Mise en œuvre du spectromètre dans le cadre de l'étude d'une source spectrale

## Matériel requis :

- Spectromètre lycée POF 010 350
- Fibre optique 2m et jeton porte fibre (inclus POF 010 350)
- Lampe mercure basse pression POD 010 050 ou toute autre source spectrale
- Porte composant simple diamètre 40 mm POD 010 110

## Branchez le spectromètre avec le câble mini USB-USB sur le PC.

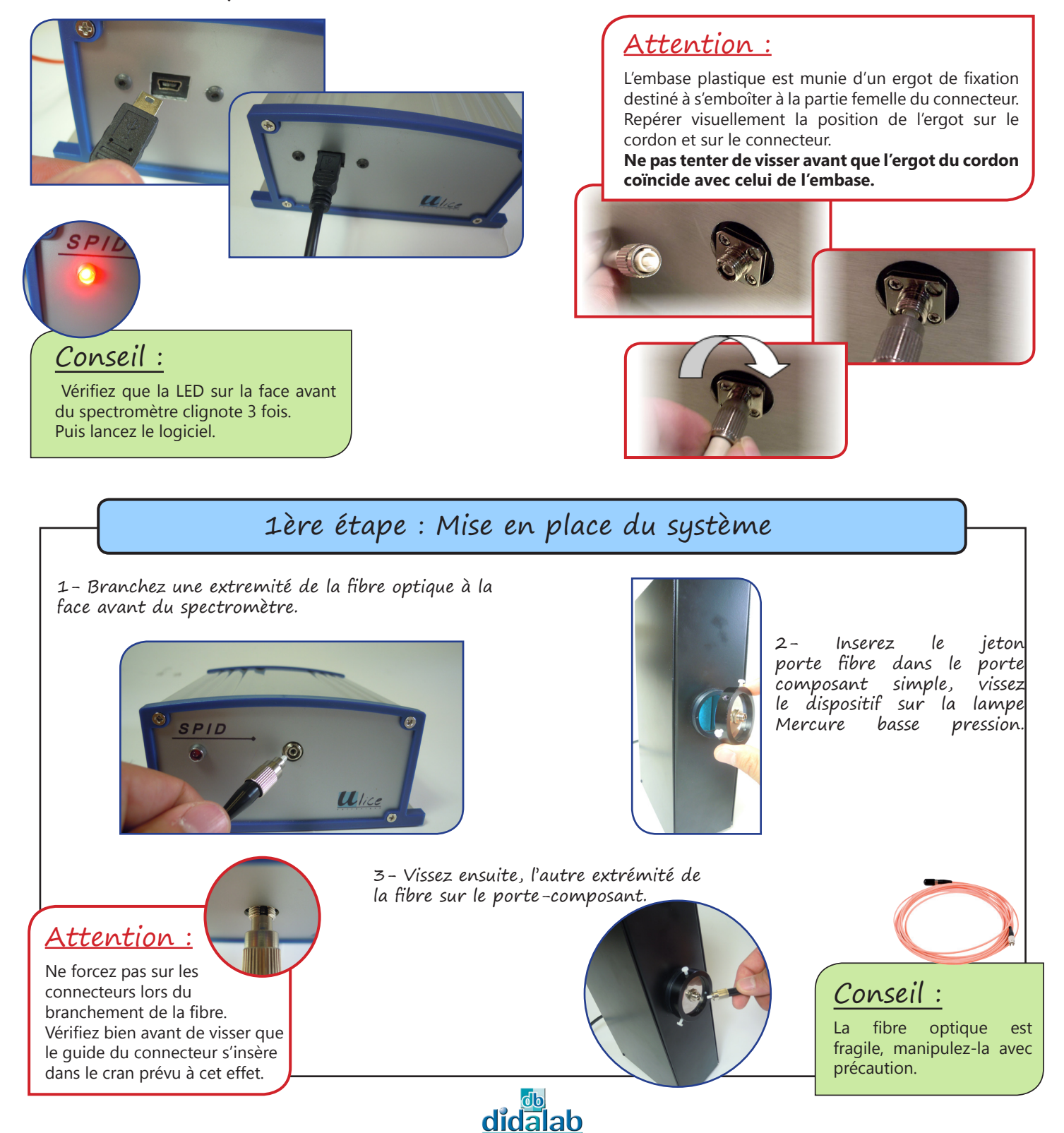

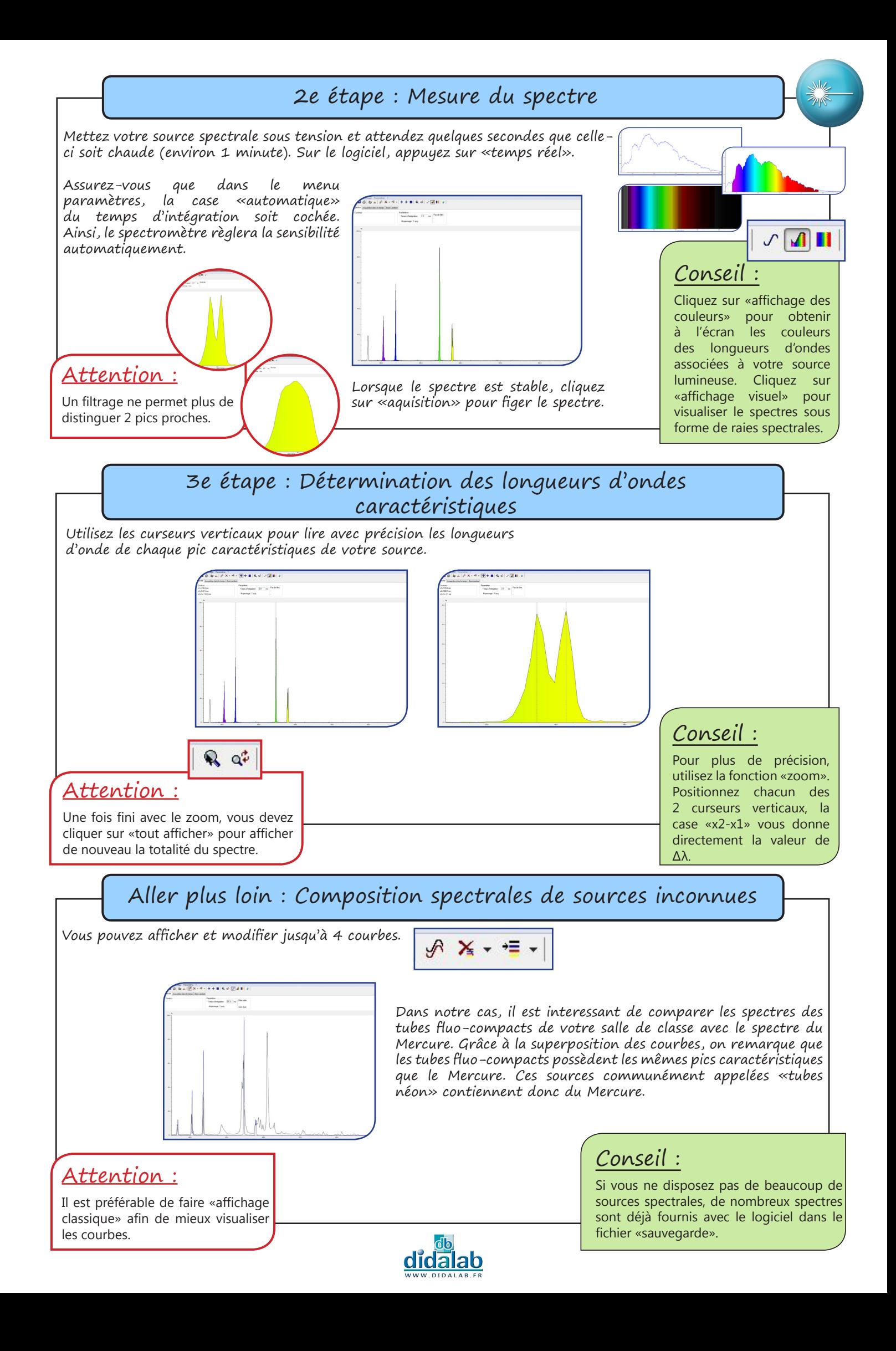